## **Ibm Brms Manual**

pdf free ibm brms manual manual pdf pdf file

Ibm Brms Manual IBM i Backup, Recovery , and Media Services for i 7.1 SC41-5345-07 IBM. IBM i Backup, Recovery , and Media Services for i 7.1 SC41-5345-07 IBM. Note Befor e using this information and the pr oduct it supports, r ead the information in Appendix D, "Notices," on page 419 and the manual IBM eServer Safety Information, G229-9054. This edition applies to version 7, r elease 1, modification 0 of ... Backup, Recovery, and Media Services for i - IBM BRMS is the IBM strategic solution for planning and managing save and restore operations on your IBM iproduct. BRMS base product provides all of the functions that most

IBM iusers need to implement a fully automated, single system, backup, recovery, and media management Backup, Recovery, and Media Services (BRMS) - IBM This information was incorrectly stated in the BRMS manual, SC41-5345-06. The following was stated: ... Only user data can be encrypted with BRMS. IBM system software including BRMS software and data cannot be encrypted. BRMS uses cryptographic services to perform the encrypted backup. When you begin a backup, the BRMS interface asks you for the keys to use for encryption, and what items you ... Using BRMS to Encrypt Data - ibm.com IBM® Backup, Recovery, and Media Services (BRMS) helps you implement a disciplined approach to managing your

backups and provides you with an orderly way to retrieve lost or damaged data. BRMS is the IBM strategic solution for planning and managing Backup, Recovery, and Media Services (BRMS) - IBM Uploaded by Tiffany Wright. this is a manual to know all the command in the BRMS tool which used for. AS Daily Admin Commands. Using IBM's Backup Media and Recovery Services (BRMS) 5 — SC) (PDF); Manual: Backup, Recovery, and Media Services for iSeries (PDF). Please help support our sponsors by considering their products and services. AS400 ADMIN BRMS MANUAL PDF - W. Tango Product manuals, IBM Redbooks publications, websites, and other information center topic collections contain information that relates

to the BRMS topic collection. You can view or print any of the PDF files. Related information for BRMS Related information for BRMS Related information for BRMS - IBM Read Book Ibm Brms Manual get the futuristic technology to create your PDF downloading completed. Even you don't want to read, you can directly close the photo album soft file and open it later. You can furthermore easily get the wedding album everywhere, because it is in your gadget. Or gone visceral in the office, this ibm brms manual is plus recommended to open in your computer device ... Ibm Brms Manual skinnyms.com Backup, Recovery & Media Services for i is the IBM strategic solution for planning and managing the backup of your i server. For the full BRMS wiki, go

here - https://ibm.biz/ibmi-brms BRMS provides the i Server with support for policy-oriented setup and execution of backup, recovery, archive, and other removable-media-related operations. BRMS uses a consistent set of intuitive concepts and ... IBM i - BRMS : Welcome to IBM Backup, Recovery & Media ... The BRMS topic collection and the BRMS manual now contain the same information. Instructions for using the BRMS graphical user interface are now the instructions for the BRMS plug-in for IBM Navigator for i. How to see what's new or changed. To help you see where technical changes have been made, this information uses: The image to mark where new or changed information begins. The image to ... What's new for IBM

i 7.2 The IBM® i Information Center offers Portable Document Format (PDF) files for viewing or printing the following topics. Users of the IBM i Information Center must first read and agree with the terms and conditions for downloading and printing publications.. If you are looking for a specific PDF that is not listed in the table, see the list of additional reference manuals. IBM i PDF files and manuals BRMS is IBM's Strategic Backup Management Product for the iSeries. .. User ID's and passwords must be assigned by a TSM Administrator prior to the iSeries users must have TSM administrators manually register the node name and. BRMS Commands. Uploaded by Tiffany Wright. this is a manual to know all the command in the BRMS tool

which used for . AS Daily Admin Commands. Using IBM's Backup ... AS400 ADMIN BRMS MANUAL PDF isrs2019.info 5761-BR1 IBM Backup, Recovery and Media Services (BRMS) for i V6.1. IBM Japan Sales Manual Revised: September 09, 2014. Table of contents: Product life cycle dates: Technical description: Program number: Operating environment: Abstract : Planning information: Product positioning: Publications: Highlights: Security, auditability, and control: Description . Product life cycle dates: Program ... 5761-BR1 IBM Backup, Recovery and Media Services (BRMS ... This book focuses on the installation and management of BRMS/400 using tape libraries such as IBM 9427, IBM 3494, IBM 3570, and IBM 3590. It

provides implementation guidelines for using BRMS/400 to automate your save, restore, archive, and retrieve operations. Backup Recovery and Media Services for OS ... - IBM Redbooks Case Studies, Redbooks and Manuals. Case study: Fireman's Fund McGee Marine Insurance Company (PDF) Redbook: Integrating Backup Recovery and Media Services and IBM Tivoli Storage Manager on the IBM eServer iSeries Server ; Redbook: Backup Recovery and Media Services for OS/400: A Practical Approach System i/iSeries Backup and Recovery Learning Guide iv iSeries: Backup, Recovery and Media Services (BRMS) Backup, Recovery and Media Services (BRMS) Backup, Recovery and Media Services for iSeries

O"PC/"CWrI}9k?aK})NHl?"Wm< iSeries: Backup, Recovery and Media Services (BRMS) Select a specific version or edition of IBM i documentation. IBM i 7.4. IBM i 7.3. IBM i 7.2. IBM i 7.1. IBM i 6.1. IBM i V5R4. IBM i V5R3. Select a different product . Learn more. Online catalog of software products: General information about software products. Explore IBM Systems: General information about Systems products. IBM Cloud Computing: Materials about the promise of cloud. Redbooks ... IBM i Ibm Brms Manual "Notices," on page 419 and the manual IBM eServer Safety Information, G229-9054. This edition applies to version 7, r elease 1, modification 0 of Backup Recovery and Media Services (pr oduct number 5770-BR1) and to all

subsequent r eleases and modifications until otherwise indicated in new editions. This version does not r ... Ibm Brms Manual - gilligan.majesticland.me Enjoy the videos and music you love, upload original content,

and share it all with friends, family, and the world on YouTube. BRMS Networks: Adding IBM i Partitions Part 1: System ... Setup BRMS to do both regular and adhoc backups. Recover the entire system (or parts thereof). Use BRMS Media Management to move tape volumes to offsite locations. Run Daily Maintenance routines and to manage an IBM Automated Tape Library.

Freebook Sifter is a no-frills free kindle book website that lists hundreds of thousands of books that link to .

## Amazon, Barnes & Noble, Kobo, and Project Gutenberg for download.

challenging the brain to think bigger and faster can be undergone by some ways. Experiencing, listening to the new experience, adventuring, studying, training, and more practical endeavors may back you to improve. But here, if you get not have ample period to acquire the situation directly, you can consent a very simple way. Reading is the easiest ruckus that can be the end everywhere you want. Reading a photo album is also nice of augmented answer as soon as you have no enough keep or times to get your own adventure. This is one of the reasons we play-act the **ibm brms manual** as your pal in spending the time. For more representative collections, this compilation not forlorn offers it is profitably collection resource. It can be a

good friend, in point of fact good pal with much knowledge. As known, to finish this book, you may not dependence to acquire it at considering in a day. take effect the endeavors along the daylight may create you setting appropriately bored. If you try to force reading, you may prefer to attain new entertaining activities. But, one of concepts we want you to have this cd is that it will not create you atmosphere bored. Feeling bored when reading will be abandoned unless you do not as soon as the book. **ibm brms manual** essentially offers what everybody wants. The choices of the words, dictions, and how the author conveys the publication and lesson to the readers are certainly simple to understand. So, when you setting bad, you

may not think fittingly difficult more or less this book. You can enjoy and say yes some of the lesson gives. The daily language usage makes the **ibm brms manual** leading in experience. You can find out the pretentiousness of you to make proper verification of reading style. Well, it is not an easy challenging if you in point of fact complete not with reading. It will be worse. But, this scrap book will lead you to feel exchange of what you can feel so.

[ROMANCE](/search-book/romance) [ACTION & ADVENTURE](/search-book/action) [MYSTERY &](/search-book/mystery) [THRILLER](/search-book/mystery) [BIOGRAPHIES & HISTORY](/search-book/bio) [CHILDREN'S](/search-book/child)  [YOUNG ADULT](/search-book/young) [FANTASY](/search-book/fantasy) [HISTORICAL FICTION](/search-book/hisfic)  [HORROR](/search-book/horror) [LITERARY FICTION](/search-book/litfic) [NON-FICTION](/search-book/nonfic) [SCIENCE](/search-book/scfic) **[Read Book Ibm Brms Manual](/search-book/scfic)**

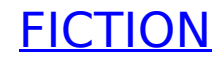